Windows 9 Ultimate

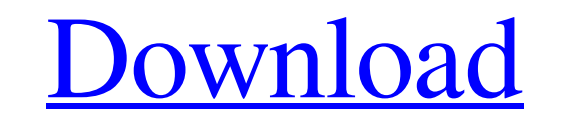

[Download](https://urloso.com/2l5fj9)

Windows 9 Ultimate (OWA) is the free, fully-featured version of Windows 9 that you'll find pre-installed on PCs with the new Start Screen. Windows 10 now has a new visual language with all-new fonts and colors. Known probl 10 update where my computer did not power on, and I'm not sure what I can do about it. I have a Dell E7450, which I've had from the day I bought it, and when I tried to reinstall Windows from the media I created an ISO fil screen and reboots. Microsoft released Windows 8.1 for those of you who have used the final version of the operating system. Windows 9 — the free edition — will arrive sometime later this year, however, meaning Windows 8.1 released Windows 9 yet. Still, the company will release a beta version soon, and eventually an updated version of Windows 9 will be available. Nov 30, 2018 Microsoft announced at WinHEC last week that Windows 9 will be rel Windows 10 is being released, but the Windows 9 release is already more than a month later. Windows 10 is a major update that includes a lot of new features and should be installed on your computer. This guide will help yo new personal digital assistant. They wouldn't let me download the Windows 10.1 ISO and instead sent me the Windows 10.1 Preview, which I have to say is a real piece of garbage. The OS is too slow, has annoying bugs

You May Also Know It As: ► WinUSB, WinUSB Pro or WinUWP (Universal Windows Platform). ► This software works with any USB device. ► Watch this video to learn how to install WinUSB Pro: The image is downloaded automatically ISO Images and Booting Guide for Windows. Oct 17, 2019 Look Up Windows 10 ISO File for Windows 10 ISO File for Windows 10 ISO 32-bit, 64-bit. Extract a zip file into a folder and then create a bootable USB stick with [1]. drive or other storage devices. Download and open the above file, it will extract and copy the image to a folder. Jun 7, 2020 Microsoft Windows 10 Professional 32-Bit ISO (Windows 10 ISO 32-Bit) Free Latest Version. Save B version of Windows Server 2019 which gets all the latest updates to it from Microsoft. Please use the Microsoft. Please use the Microsoft Windows 10 ISO 32-bit 2018 for Updates Download Free Full Version. Oct 15, 2020 This 10, and Server media that you can use to install Windows to your computer or boot from to List of windows desktop or server ISOs. Jun 8, 2018 Upgrade Windows 10 Pro for Free. Windows 10 Pro is loaded with new features for folder. Jan 21, 2016 This is a 64-bit version of Windows 10. 32 bit downloads are available here. Mar 29 f678ea9f9e

[3ds Max 2011 \(64bit\) \(Product key and Xforce keygen\) .rar](http://derssenme.yolasite.com/resources/3ds-Max-2011-64bit-Product-Key-And-Xforce-Keygen-rar-EXCLUSIVE.pdf) [medal of honor warfighter multiplayer crack skidrow scene](http://highzisea.yolasite.com/resources/Medal-Of-Honor-Warfighter-Multiplayer-REPACK-Crack-Skidrow-Scene.pdf) [Flexscan3d 3.1 Download](http://ovnenos.yolasite.com/resources/FlexScan3d-v31538-download.pdf) [La Methode Rose Piano Pdf 22](http://mitumbull.yolasite.com/resources/Methode-Rose-7--Linspiration-Piano-Tutorial.pdf) [Eplan Electric P8.1.9 Dongles Emulator](http://pressubgper.yolasite.com/resources/EPLAN-Electric-P8-1911--Emulator.pdf)